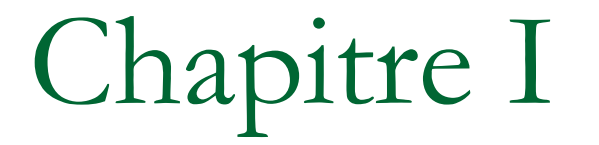

# **Outils de collaboration**

### **I.Applications dans un réseau local**

**les enseignants font appel à plusieurs logiciels de gestion de travail en réseaux, permettant d'assurer un cour interactifs** 

**Ces logiciels permettent de :**

**Superviser la classe et suivre les travaux des élèves.**

**Contrôler l'accès à certaines sites ou à des applications et données**,

**Distribuer et récupérer des documents**

*Exemple de logiciels de gestion de travail en réseaux :* **NetSupport** 

## **II – Les forums**

### **1.Définition**

**Le forum (Newsgroup en anglais) est un endroit virtuel d'échange de messages et de discussion en mode asynchrone (temps non réel), organiser généralement par thème.** 

### **2 - Principe d'un forum**

L'administrateur d'un forum, appelé **modérateur**, propose un thème de

Discussion et d'enrichissement de connaissances.

**Les internautes intéressés par le thème en cours de discussion, peuvent envoyer** 

**des informations, poser des questions ou répondre aux ceux proposées** 

**mais il faut faire une inscription et après être accepté par le modérateur.**

## **III - La visioconférence**

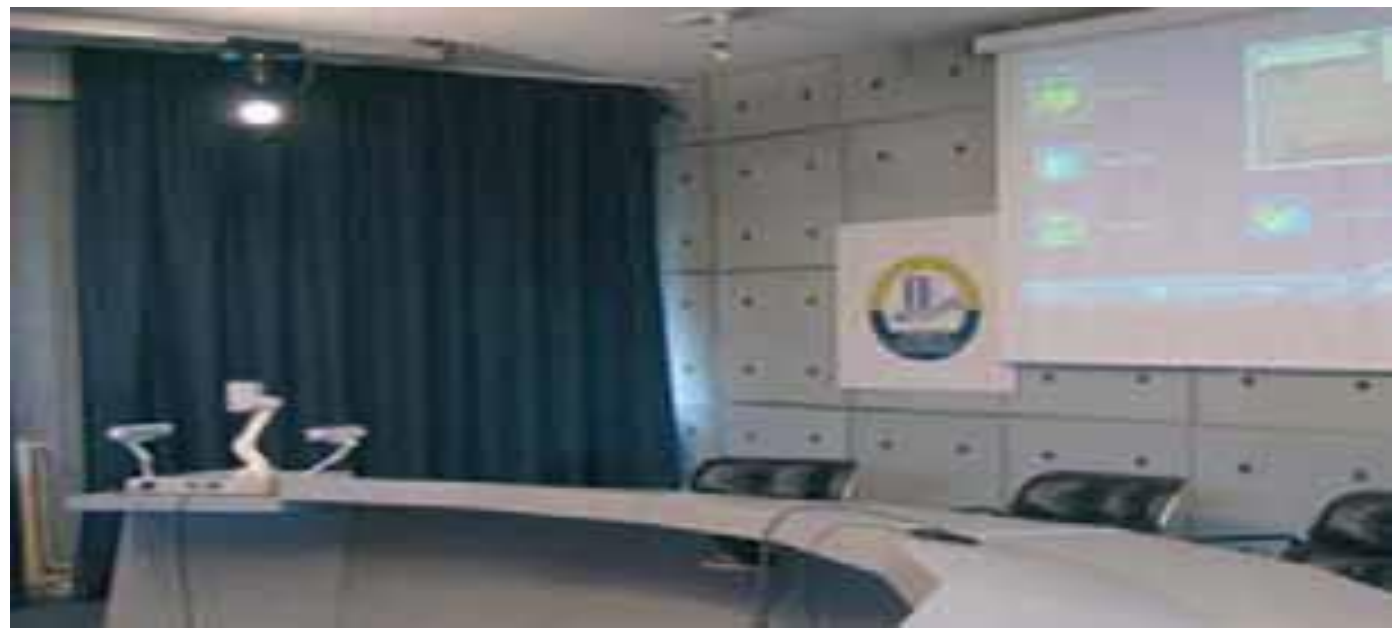

#### **1.Définition**

**La visioconférence (video-conference en anglais) est une technologie** 

**s'articulant sur l'audiovisuel et la télécommunication. Elle permet à des personnes** 

**éloignées de communiquer, d'échanger des images et du son et de s'interagir** 

**en temps réel.**

#### **2- Modes d'utilisation de la visioconférence**

Il y a trois modes d'utilisation de la visioconférence :

-**La visioconférence en point à point qui met en relation seulement deux sites.**

-**La visioconférence en multipoint qui permet d'interconnecter au moins 3 sites.**

-**La visioconférence en mode broadcast** 

#### **3-Types de la visioconférence**

**a)La visioconférence par Réseaux Numériques à Intégration de services (RNIS) : les données sont numérisées et compressées sur chaque site, transmises puis décodées et restituées.**

- **b) La visioconférence par Internet**
- **c) Les visioconférences hybrides : c'est la combinaison entre un réseau Numérique (tel que RNIS) et le réseau Internet**
- **d)La visioconférence par ATM : L'ATM (Asynchronous Transfer Mode)**
- **est une technologie de transfert de données à très large bande intégrant textes,**
- **images, son et vidéo.**

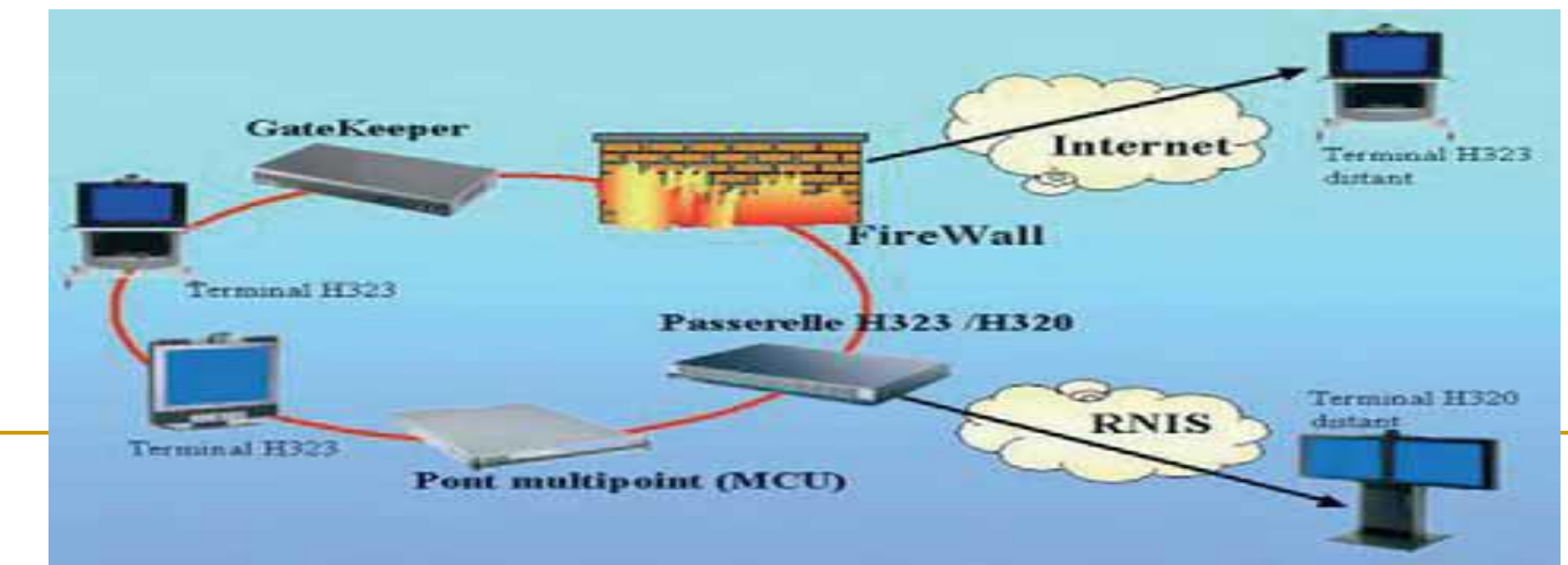

**e)La visioconférence par satellite** 

**4-Outils matériels et logiciels** 

**Une connexion Internet Une caméra numérique (ou Web Cam) Un microphone** 

**Un CODEC (codeur/décodeur)**